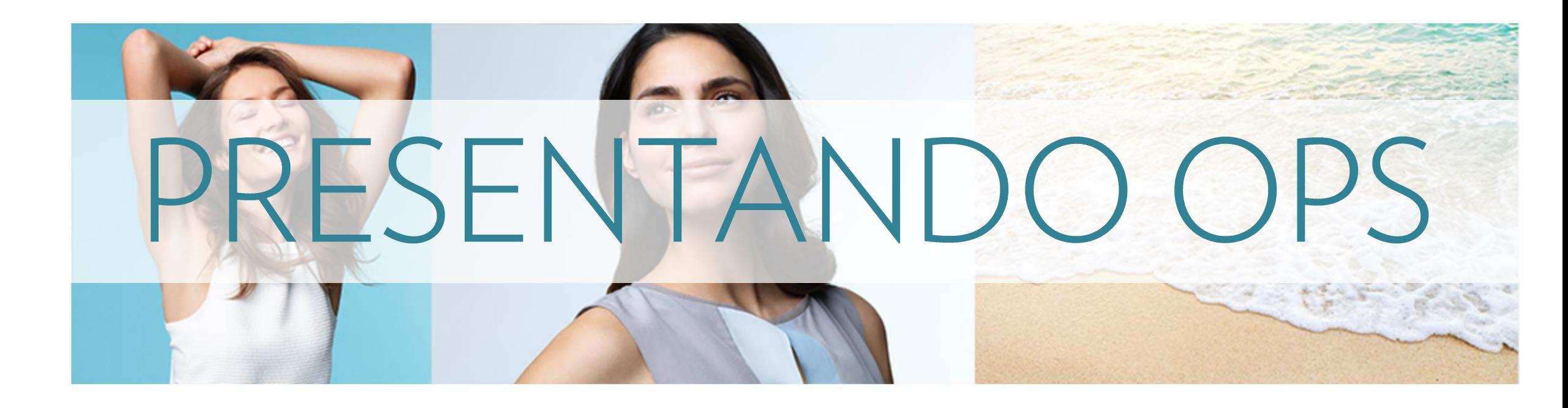

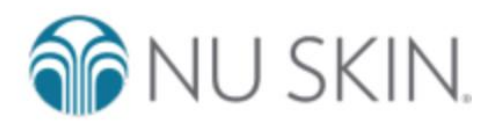

### SELECCIONA TU MERCADO

#### **Americas**

**United States** 

Canada

Argentina

Chile

Colombia

**Mexico** 

### **Pacific**

**Australia New Zealand French Polynesia** 

# ¿Qué es OPS?<br>
O Es una herramienta innovadora que te ayudará a

desarrollar tu negocio incrementando la efectividad al

prospectar.

o Te permite tener tus sitios personales o URLs, enlazados a tu ID, equipado con diversas herramientas que te permitirán comunicarte mejor con tus prospectos.

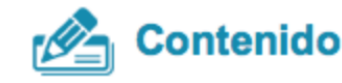

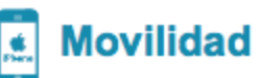

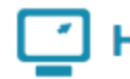

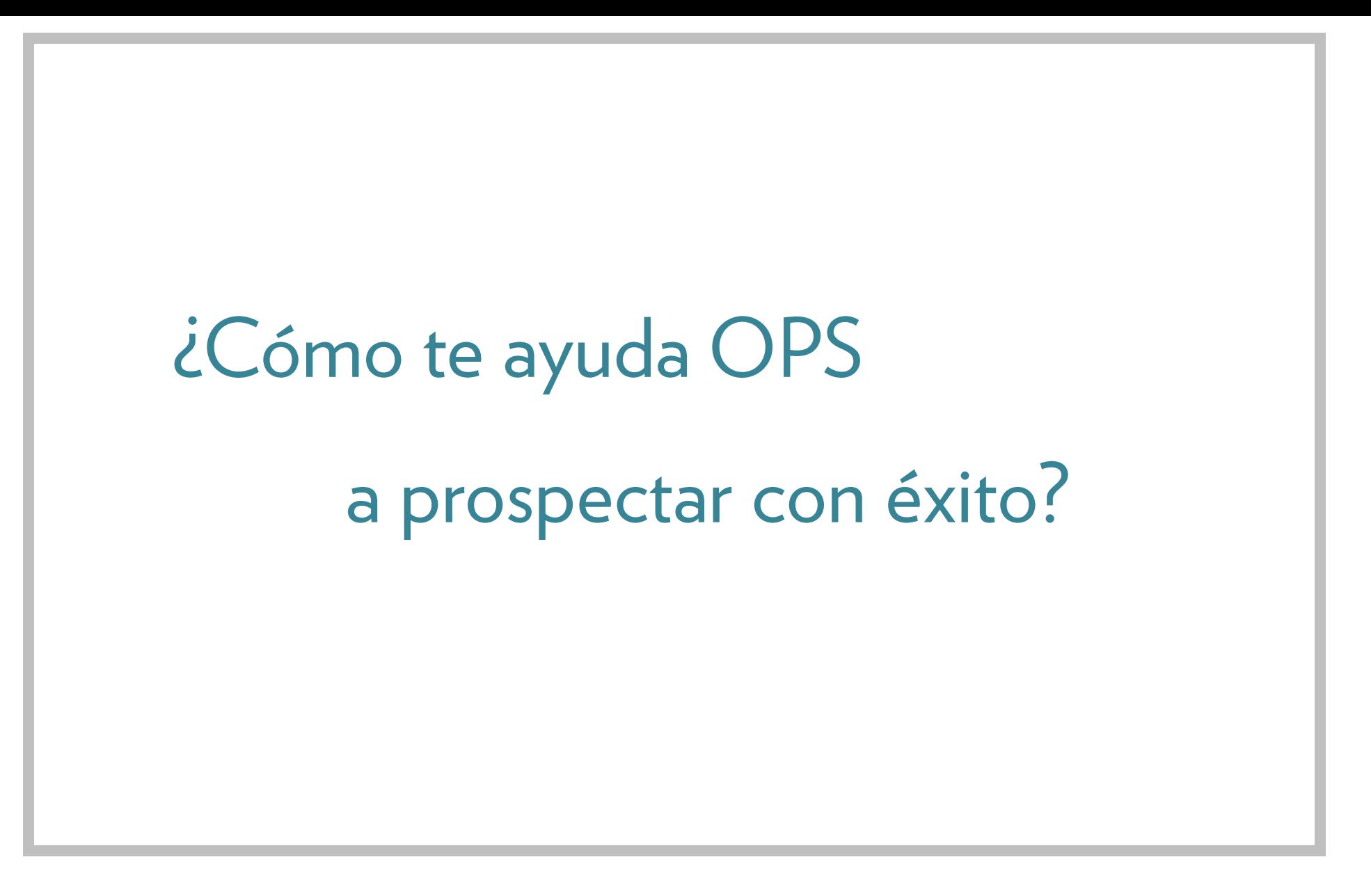

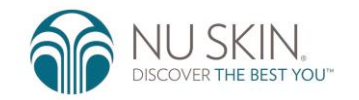

## PROMOCIONA TU **NEGOCIO**

Construye credibilidad enviando a tus prospectos a tu página web personalizada y consigue más contactos a través de la página de captura. Desde tus sitios, los prospectos podrán COMPRAR o UNIRSE AL NEGOCIO

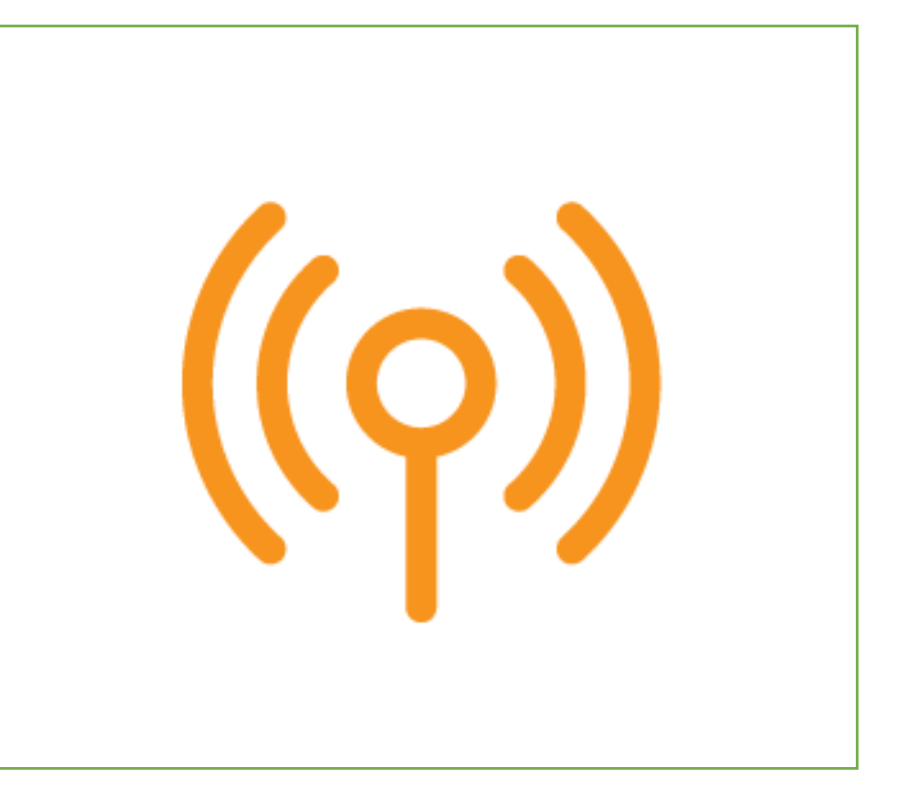

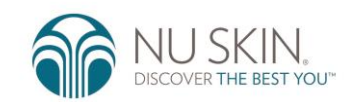

## **INTERACTÚA CON TUS PROSPECTOS**

Mantén a tus prospectos interesados creando presentaciones personalizadas, campañas de respuesta automática, utilizando las redes sociales, compartiendo videos y más.

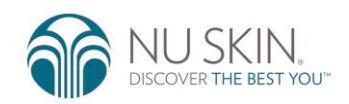

**COMUNÍCA DE FORMA EFECTIVA** Aprende más acerca de los intereses de tus prospectos para un sequimiento más eficaz.

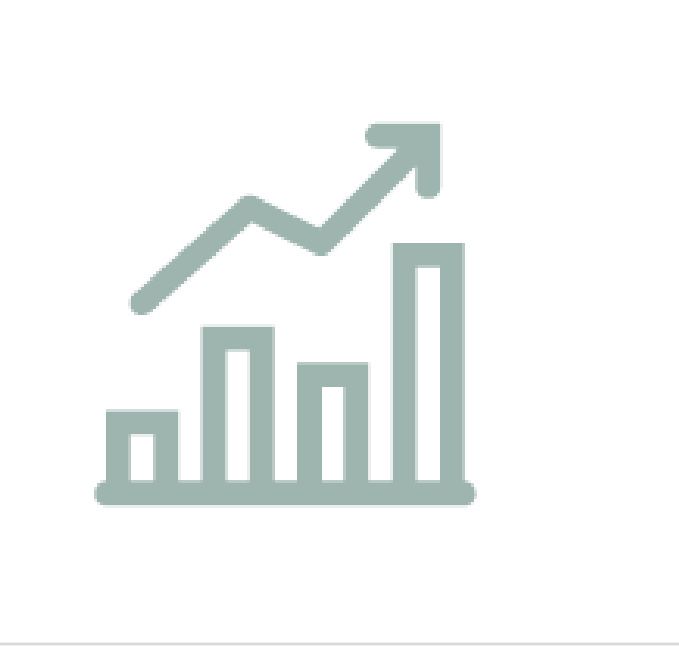

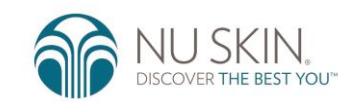

## MANTÉNLOS **INVOLUCRADOS**

Con interacción continua incrementarás la probabilidad de convertirlos en consumidores o en socios de negocio.

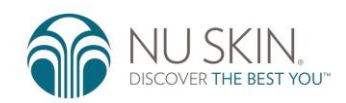

A partir del 15 de AGOSTO... **TOTALMENTE GRATIS** 

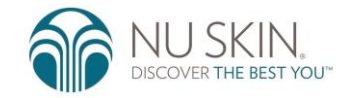

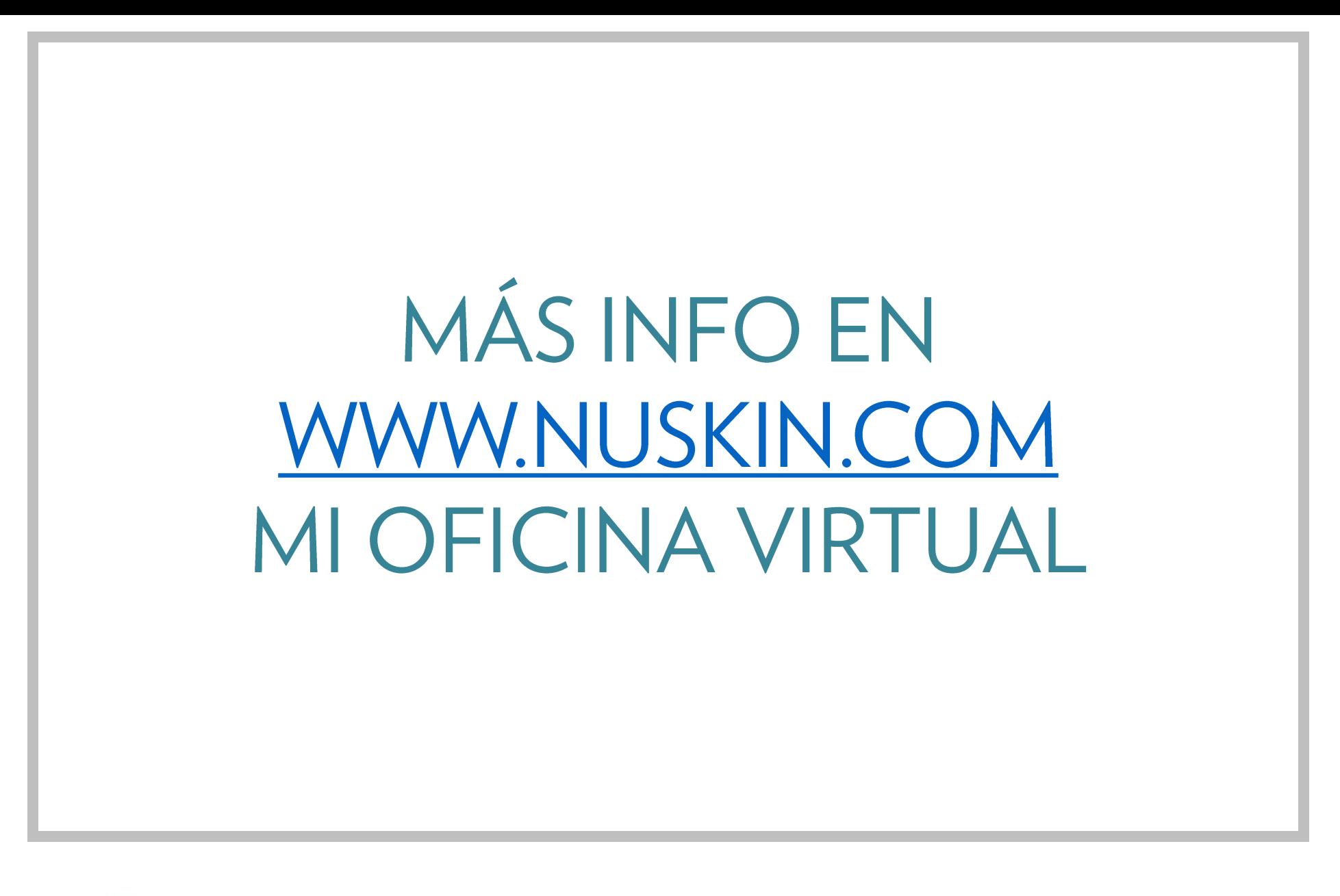

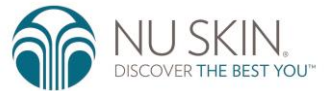